## **УДК 515.2**

# **МОЖЛИВОСТІ ЛОКАЛЬНОЇ МОДИФІКАЦІЇ ГЛАДКОЇ NURBS-КРИВОЇ**

Д. т. н. Ю. І. Бадаєв, А. О. Блиндарук

# Київська Державна академія водного транспорту ім. гетьмана Петра Конашевича-Сагайдачного Україна, м. Київ blindaruk@yahoo.com

*Наведено метод локальної модифікації гладкої NURBS-кривої п'ятого степеня за рахунок збільшення кількості контрольних вектор-точок в певній локальній області без зміни вихідної форми кривої.* 

*Ключові слова: NURBS крива, локальна модифікація, вузловий вектор, контрольні вектор-точки.*

Розвиток сучасного проектування обводів об'єктів, які працюють в рухомому середовищі (машин, літаків, кораблів, тощо) потребує методів графічної і геометричної модифікації локальної області криволінійних обводів без зміни їх загальної форми. Проектування криволінійних обводів методом NURBS 5-го степеня [1] дає змогу проектування обводів із забезпеченням 4-го порядку гладкості і можливість корегування графіку кривини. В теперішній час існують методи, що забезпечують модифікацію криволінійних обводів в локальній області для обводів із забезпеченням 2-го порядку гладкості [2]. Тому виникає необхідність в поширенні і розробці методів локальної модифікації криволінійних обводів, побудованих методом NURBS 5-го степеня.

Криволінійний обвід *P(t)* будується методом NURBS-кривих п'ятого степеня. Рівняння обводу *P(t)* задається у вигляді [2]:

$$
P(t) = \sum_{i=0}^{n} B_i w_i N_{i,k}(t) / \sum_{i=0}^{n} w_i N_{i,k}(t),
$$
 (1)

де *Bi* – контрольні вектор-точки; \**Ni,k(t)* – базисні функції Кокса—Де Бура (базисні сплайни); *n+1* – кількість контрольних точок; *k* – порядок NURBS-кривої (степеня *k-1*); *wi* — вага *i*-ї контрольної вектор-точки *w<sub>i</sub>* ≥ *0*; *t* — параметр:  $t_{\text{min}}$ ≤*t*≤ $t_{\text{max}}$ .

Функція *\* Ni,k(t)* визначається наступним чином:

$$
\text{hyp } k = 1 \ \ N_{i,k}(t) = \begin{cases} 1, \text{ gKung } u_i \leq t < u_{i+1} \\ 0, \text{ in} \\ u_i, \text{ g: } \\ \text{ f: } u_{i+1} = \frac{(t - u_i)N_{i,k-1}(t)}{u_{i+k-1} - u_i} + \frac{(u_{i+k} - t)N_{i+1,k-1}(t)}{u_{i+k} - u_{i+1}}, \end{cases}
$$

де *u*<sub>*i*</sub>∈*U* — це вузловий вектор з вузлів *u<sub>i</sub>*, при виконанні умови *u<sub>i</sub>* ≤ *u*<sub>*i*+1</sub>. (2)

Довжина  $U_l$  вузлового вектора визначається як  $U_l = n + k + 1$ . (3)

Як видно з (3), збільшення кількості контрольних вектор-точок призводить до збільшення кількості вузлів *ui* у вузловому векторі *U*. Таким чином, якщо додавати нову контрольну вектор-точку до рівняння обводу (1), тоді неодмінно потрібно збільшувати кількість вузлів вектору *U* та задовольняти умову (2)*.* З (3) також випливає, що при збільшенні кількості вузлів *Ul* має збільшитись кількість контрольних вектор-точок (або порядок кривої).

Нехай для побудови криволінійного обводу ми обрали набір контрольних вектор-точок *Bi* , *i=n+*1, вузловий вектор *U={u0, …ui, ui+1,…, un+k}, Ul=n+k+1,* порядок *k=*6 (степінь 5) і параметр *t*∈[0*, n+k+*1]. Таким чином ми хочемо вставити новий вектор  $u_{\text{new}}$  з урахуванням умови (2), а саме:

 $u_i \leq u_{\text{new}} \leq u_{i+1}$ . (4)

Одеса, 26 — 30 травня 2014 р. **– 26 –**

Після вставки нового вузла  $u_{\text{new}}$  ми отримаємо новий вузловий вектор  $U(new) = \{u_0, ..., u_i, u_{\text{new}}\}$  $u_{i+1},..., u_{n+k}$ , а довжина  $U_i$ (*new*) нового вектора буде  $U_i$ (*new*) =  $U_i$  +1. Згідно з (3), кількість нових контрольних вектор-точок  $B_i(new)$  має зрости на одиницю  $(B_i(new), i=n+2)$ .

Тепер маємо обрахувати координати нових контрольних вектор точок *B* (*new*) *<sup>i</sup>* таким чином, щоб при застосуванні їх в рівнянні (1) з новим вузловим вектором *Ul*(*new*) форма побудованого криволінійного образу залишилась незмінною.

$$
B_{j}(new) = (1 - \alpha_{j})B_{j-1} + \alpha_{j}B_{j}, \quad \text{ne} \quad \alpha_{j} = \begin{cases} 1, j \leq i - k + 1 \\ \frac{u_{new} - u_{j}}{u_{j+k-1} - u_{j}}, i - k + 2 \leq j \leq i. \\ 0, j \geq i + 1 \end{cases}
$$
(5)

Використавши один раз рівняння (4), (5) і (6), отримаємо необхідні данні для побудови незміненої форми вихідного криволінійного обводу з використанням нового вузлового вектору (плюс один вузол) і більшого набору контрольних вектор-точок (плюс одна точка). Використавши даний метод послідовно декілька разів, ми отримаємо новий набір контрольних вектор-точок, що дасть принципово новий контроль над вихідним криволінійним обводом незміненої вихідної форми. При цьому кількість контрольних точок буде збільшена в тій локальній області обводу, що відповідає впорядкованому розміщенню нових вузлів *u*new .

Важливо зазначити те, що при концентрації нових контрольних точок в певній локальній області обводу модифікація цієї локальної області не буде (або майже не буде) поширюватись на весь криволінійний обвод. Таким чином з'являється можливість локальної модифікації гладкої NURBSкривої (1) в локальній області. Для демонстрації вищевикладеного методу була розроблена комп'ютерна програма сучасною мовою програмування Java. Результати роботи програми наступні.

Вихідний набір контрольних вектор-точок складається з 7 точок (рис. 1). Контрольована локальна модифікація такого криволінійного обводу без суттєвої зміни форми всього обводу дуже обмежена (рис. 2). Поступове застосування вищенаведеного методу збільшує загальну кількість контрольних вектор-точок в двох локальних областях лівої і правої частин обводу (рис. 3).

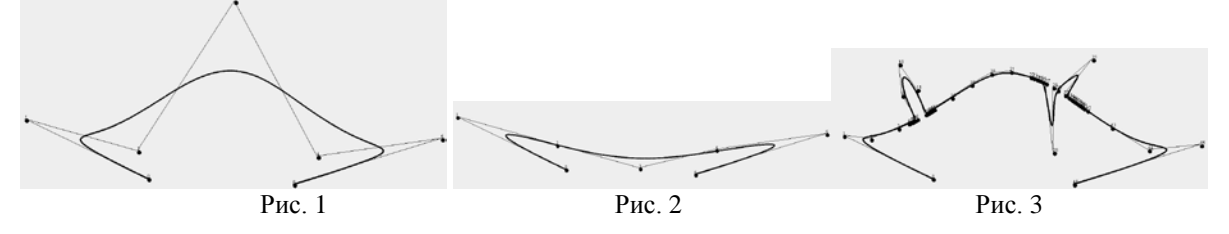

Було продемонстровано поширення методу локальної модифікації криволінійного обводу (гладкої NURBS-кривої), побудованого методом NURBS-кривих 5-го степеня із забезпеченням 4-го порядку гладкості, без зміни загальної форми.

#### ВИКОРИСТАНІ ДЖЕРЕЛА

1. Бадаєв Ю. І., Блиндарук А. О., Крайник С. А. Проектування обводів машин, які працюють у рухомому середовищі, методом NURBS-кривих 5-го степеня. // Прикладна геометрія та інженерна графіка.— 2013. Т. 57, Вип. 4.

2. Richard H. Bartels, John C. Beatty, Brian A. Barsky An Introduction to Splines for Use in Computer Graphics and Geometric Modeling.— Morgan Kaufman Publishers, 1987. \_\_\_\_\_\_\_\_\_\_\_\_\_

### Yu. I. Badaev, A. O. Blindaruk **Modification opportunities in a local area of a smooth NURBS curve.**

The authors present a method of local modification of a smooth NURBS curve of the fifth degree due to increase in quantity of a control vector-points in the certain local area without change of the primary form of a curve.

Keywords: *NURBS curve, local modification, knot vector, control vector-points.*

Одеса, 26 — 30 травня 2014 р. **– 27 –**